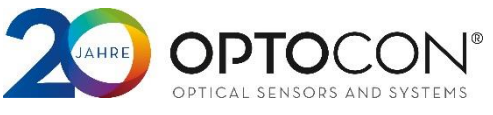

# <span id="page-0-0"></span>*Overview*

This manual is valid for all Fotemp devices of the second generation. It describes the interface communication protocol using RS232, RS485 or USB (FTDI Max…) interface.

# <span id="page-0-1"></span>*System description*

All Optocon devices have an internal RS232 Interface or RS485 bus, USB is only available as converter providing a virtual serial port. Every temperatur value has to be asked separately by the end user software, parameters are set equaly. There is no timed auto-measuring/sending mode implemented in the device.

# <span id="page-0-2"></span>*Serial port settings*

The settings for the serial port are: 57600 bps connection with 8 data bits, 1 stop bit, no parity and no flow control. Please make sure to use the correct settings.

## <span id="page-0-3"></span>*Command syntax*

Fotemp devices use an ASCII protocol. A Fotemp accepts commands and requestions. Commands start with a colon, requests with a question mark, followed by function number and up to two parameters finalized by a carriage return (<CR>). Inbetween the separator • means <space> (ASCII 0x20). The basic structure of a command is  $\sqrt{?XX}$ •CH•PM1•PM2•PM3<CR>.

Requests are answerd with hash plus function number, channel number (when channel specific function) and the desired value, finalized with carriage return an Line feed <CR><LF> $\frac{4}{100}$  +  $\frac{1}{200}$  +  $\frac{1}{200}$  +  $\frac{1}{200}$  +  $\frac{1}{200}$  +  $\frac{1}{200}$  +  $\frac{1}{200}$  +  $\frac{1}{200}$  +  $\frac{1}{200}$  +  $\frac{1}{200}$  +  $\frac{1}{$ Thereafter follows a positive ACK  $\sqrt{2\cdot 100}$  .

In case of an error there only is a negative ACK from the device  $\sqrt{2\pi\epsilon\epsilon\epsilon}$  and CM and ACK in ACK in ACK – positive or negative.

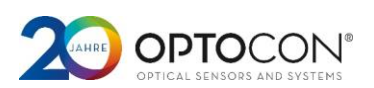

# Content

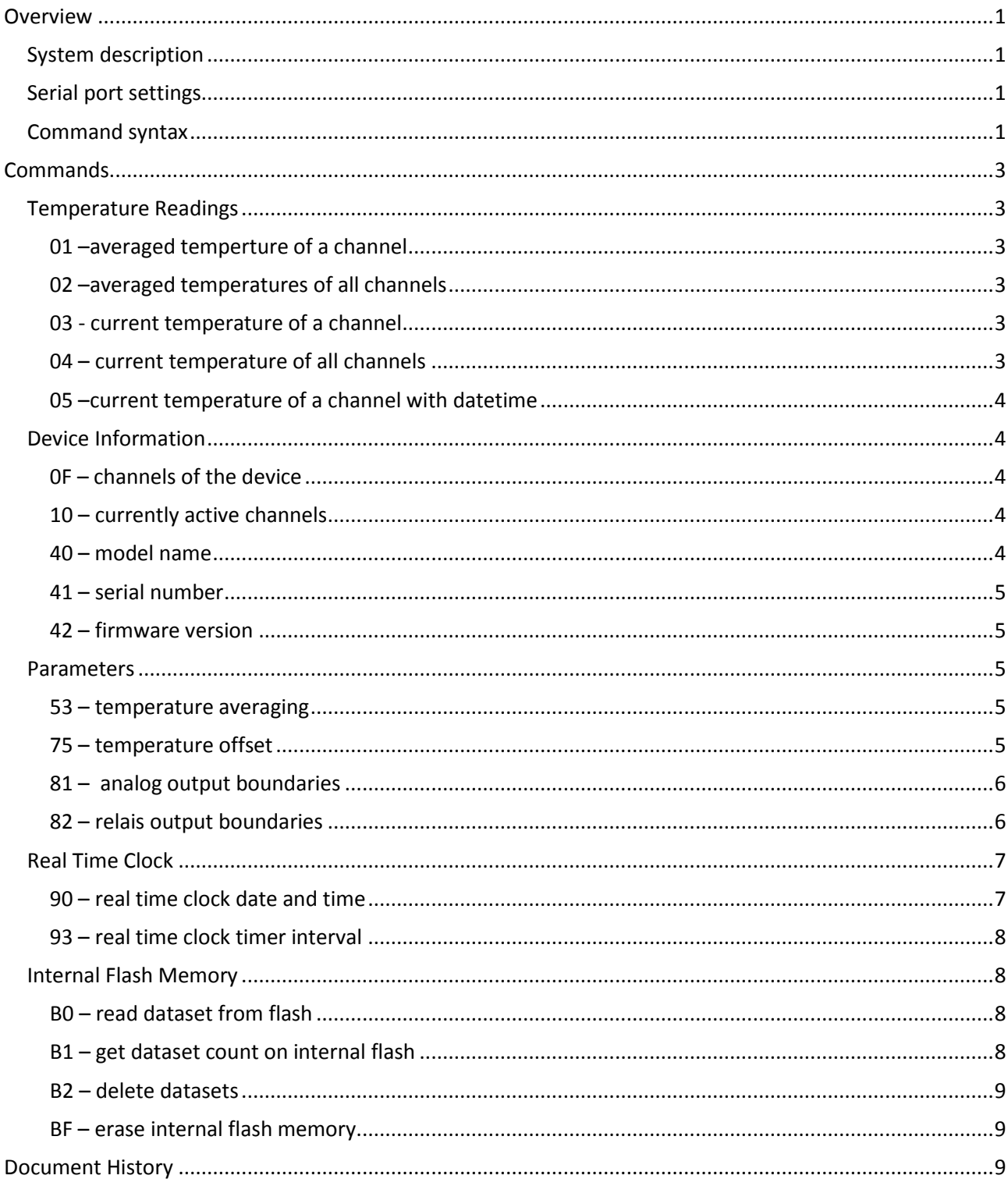

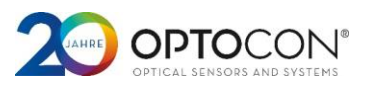

# <span id="page-2-0"></span>*Commands*

This chapter describes all commands an requests known by Optocon Fotemp devices of the 2<sup>nd</sup> generation. Some commands depend on the devices' hardware configuration.

## <span id="page-2-1"></span>*Temperature Readings*

#### <span id="page-2-2"></span>*01 –averaged temperture of a channel*

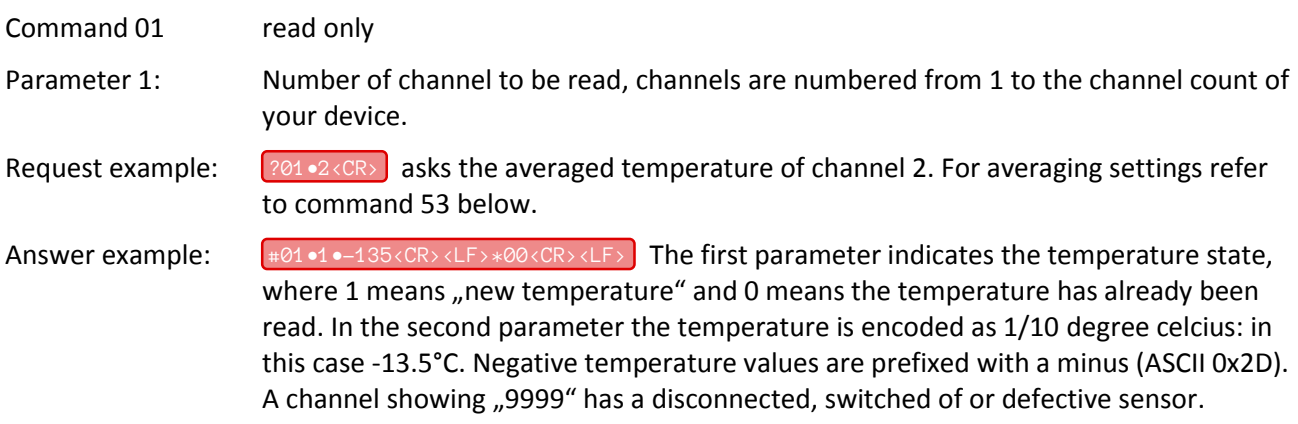

#### <span id="page-2-3"></span>*02 –averaged temperatures of all channels*

Command 02 read only.

Request example: and asks for the averaged temperature of all channels of the device.

Answer example:  $\qquad \qquad \text{#02•234•-114•---•2345}< CR>< LF>*00< CR>< LF>$  Every parameter represents the temperature oft he channel in the order of channel numbers (the example shows a 4 channel device). Temperatures below 0°C are prefixed with a minus (ASCII 0x2D). In the example the third channel showing  $_{\textit{n}}$ ---" indicates a disconnected, switched off or defective sensor.

#### <span id="page-2-4"></span>*03 - current temperature of a channel*

Command 03 read only

Parameter 1: Number of channel to be read, channels are numbered from 1 to the channel count of your device.

Request example:  $\frac{203 \cdot 1}{1000}$  asks for the temperature of channel 1.

Answer example:  $\frac{403 \cdot 1 \cdot 234 \cdot CR \times \cdot LP}{1}$  The first parameter indicates the temperature state, where 1 means "new temperature" and 0 means the temperatur has already been read. In the second parameter the temperature is encoded as 1/10 degree celcius. Negative values are prefixed with a minus (ASCII 0x2D). A channel showing "9999" has a disconnected, switched of or defective sensor.

"---" indicates a disconnected, switched off or defective sensor.

#### <span id="page-2-5"></span>*04 – current temperature of all channels*

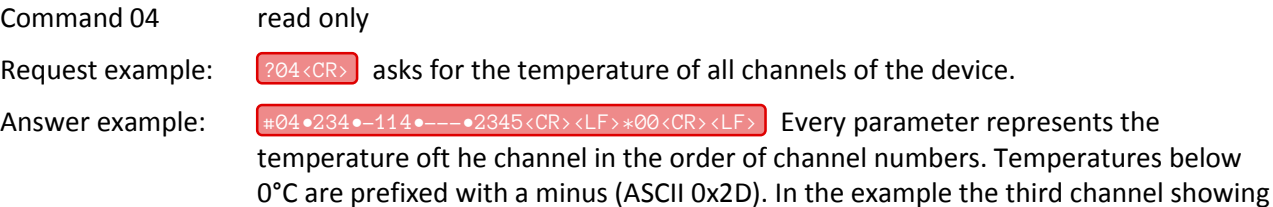

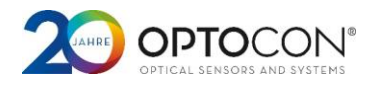

#### <span id="page-3-0"></span>*05 –current temperature of a channel with datetime*

Command 05 read only

This command only makes sense on devices with integrated RTC, which is currently just Fotemp Trafo. Other devices will reply with  $\sqrt{p_{\rm F}F\left(\frac{1}{2}E\right)^2}$  .

- Parameter 1: Number of the channel to be read, channels are numbered from 1 up to the channel count of your device.
- Request example:  $\frac{?05 \cdot 6 \cdot \text{CR}}{ }$  asks for the temperature of channel 6 and its time of measurement with a precision of 1 second.

Answer example: The first parameter indicates the #05•1•456•14110412132456<CR><LF>\*00<CR><LF> temperature state, where 1 means "new temperature" and 0 means the temperature has already been read. In the second parameter the temperature is encoded as 1/10 degree celcius: in this case -13.5°C. Negative temperature values are prefixed with a minus (ASCII 0x2D). A channel showing "9999" has a disconnected, switched of or defective sensor.

The last parameter encodes the date and time of measurement. Two signs are one value of the date & time, as shown in the example:

Within -40°C and +85°C the RTC has an accuracy of ±6 ppm (±18 seconds per month). It's calendar is aware of leap years.

## <span id="page-3-1"></span>*Device Information*

#### <span id="page-3-2"></span>*0F – channels of the device*

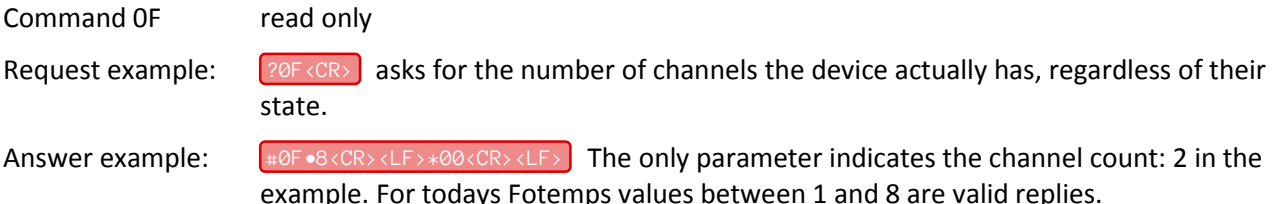

#### <span id="page-3-3"></span>*10 – currently active channels*

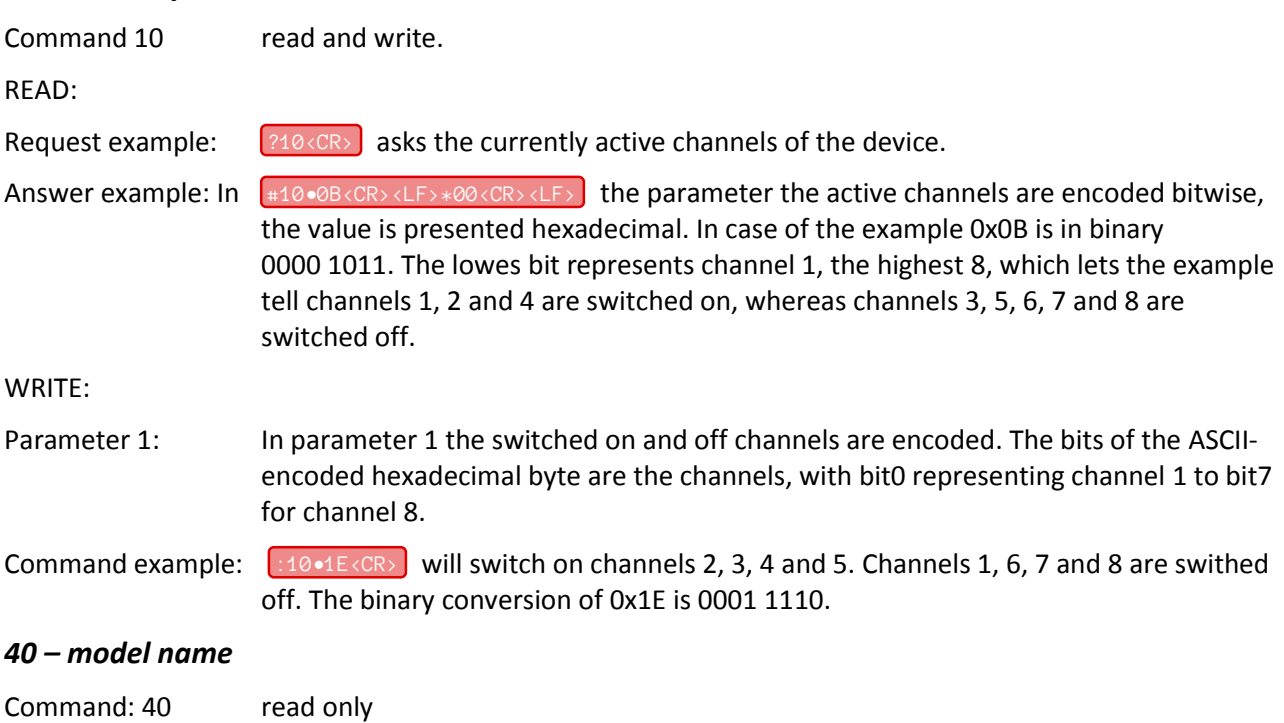

<span id="page-3-4"></span>Request example:  $\frac{240}{\sqrt{CR}}$  asks for the model name of the device.

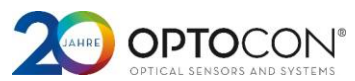

Answer example:  $\frac{40\cdot43\cdot4F\cdot4D\cdot50\cdot32\langle CR\rangle\langle LR\rangle\langle CR\rangle\langle LR\rangle}{440\cdot43\cdot4F\cdot4D\cdot500\langle CR\rangle\langle LR\rangle\langle LR\rangle}$  Every parameter encodes a byte value of the model name. Each value is an ASCII-code. In case of the example it reads "COMP2".

#### <span id="page-4-0"></span>*41 – serial number*

Command: 41, read only.

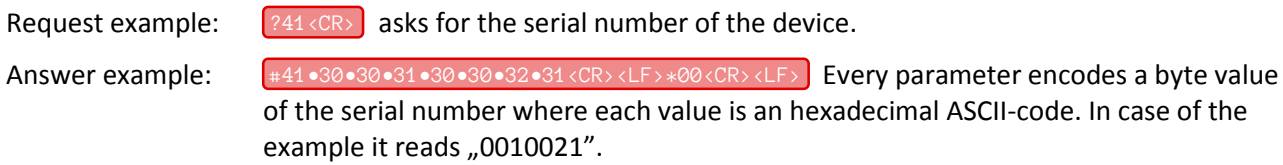

#### <span id="page-4-1"></span>*42 – firmware version*

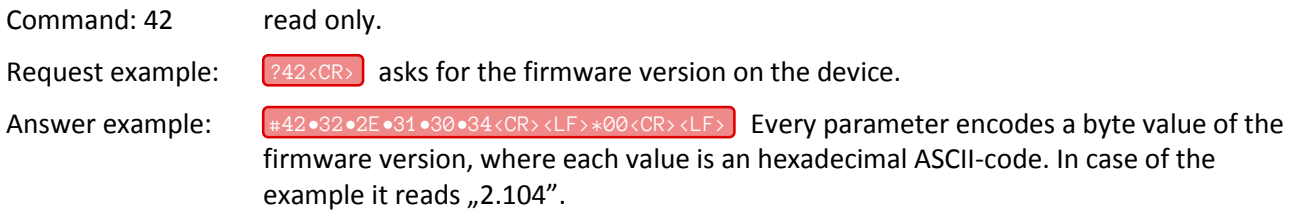

#### <span id="page-4-2"></span>*Parameters*

#### <span id="page-4-3"></span>*53 – temperature averaging*

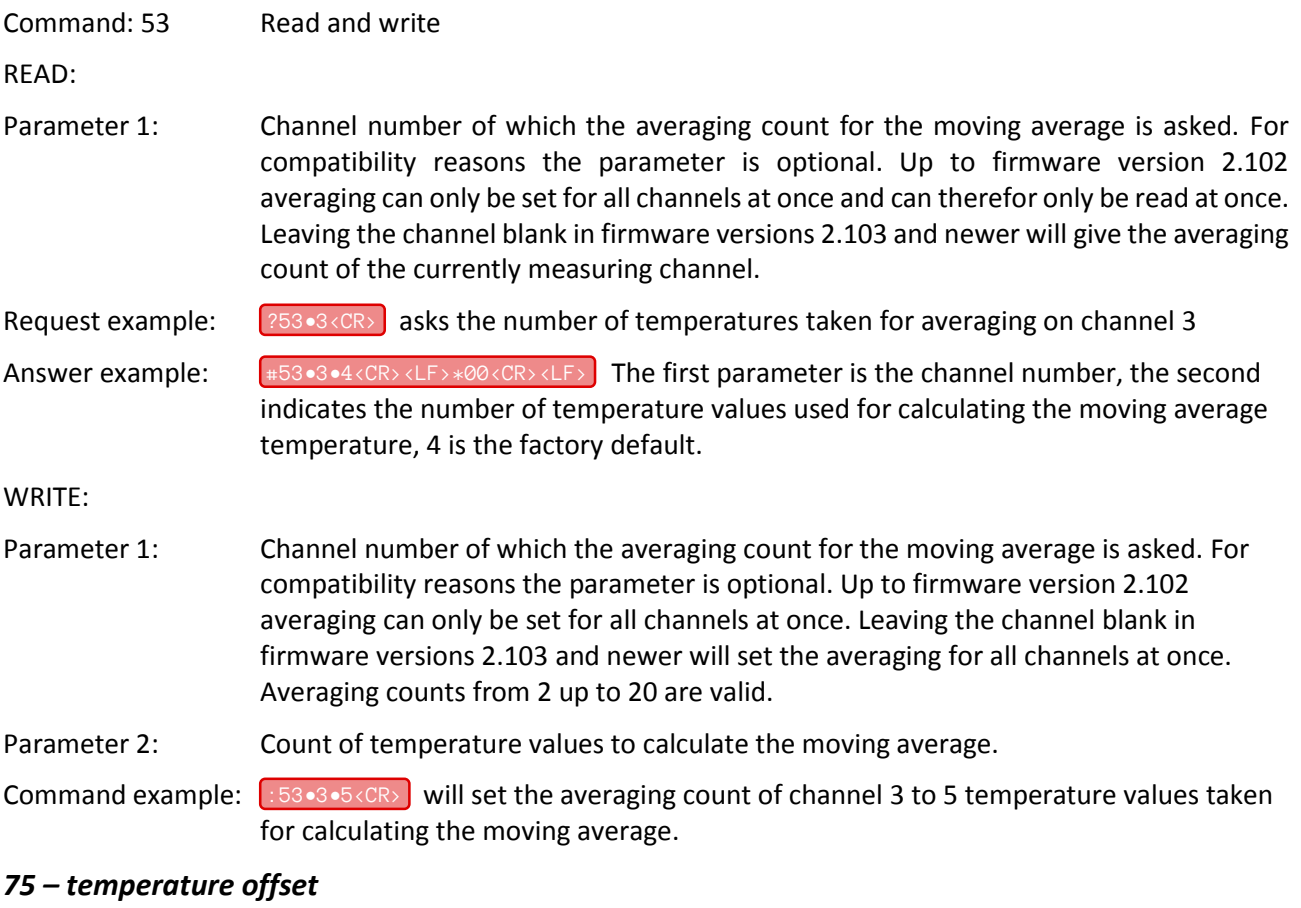

<span id="page-4-4"></span>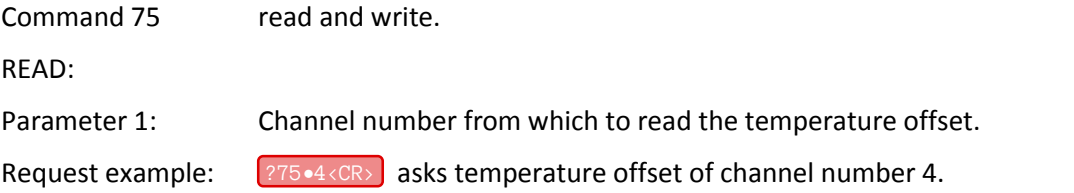

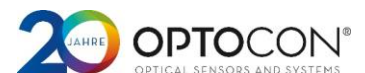

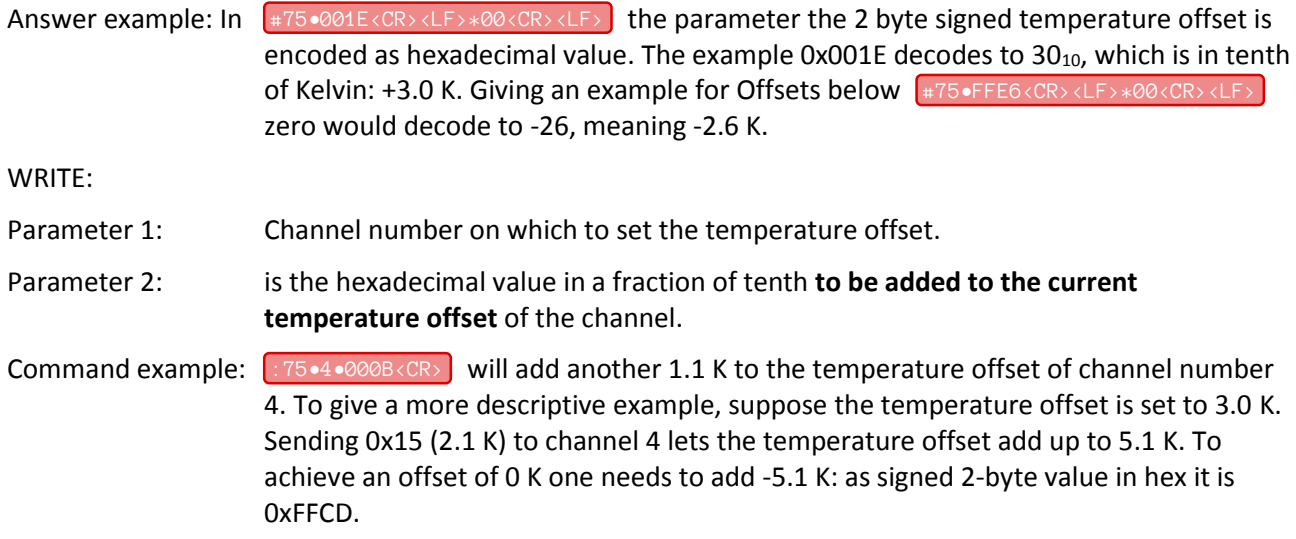

#### <span id="page-5-0"></span>*81 – analog output boundaries*

Command 81 read and write.

With this command the analog output boundarys of each channel can be read and set. Between the low and the high boundary in degree celcius the analog current or voltage (depending on your devices configuration) is linaer to the temperature. Temperatures below keep the analog output at 4 mA / 0 V, above the output is kept at 24 mA / 10 Volts. Disconnected, switched off or defective sensors set the output to 24 mA / 10 Volts.

This command only makes sense on Fotemp devices equipped with analog outputs, but regardless of the devices configuration the command can be executed.

READ:

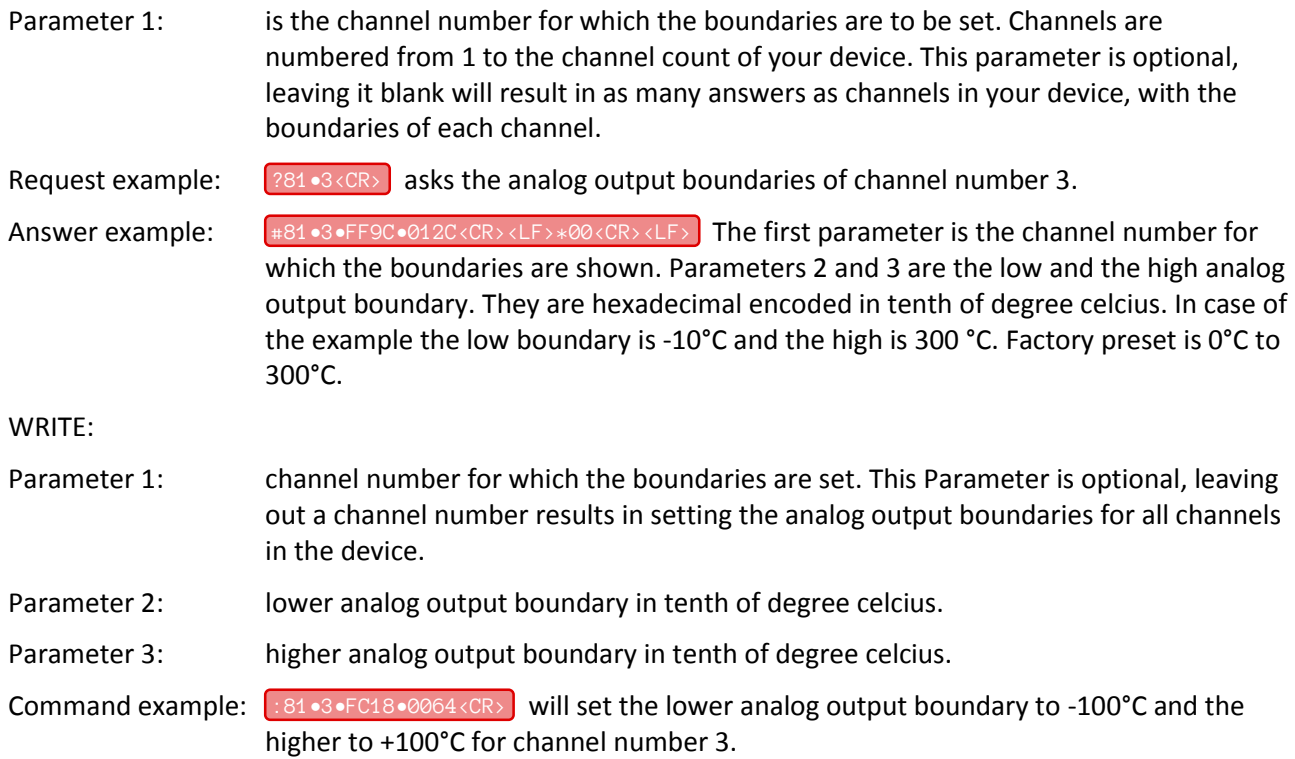

#### <span id="page-5-1"></span>*82 – relais output boundaries*

Command 82 read and write.

With this command the relais output boundarys of each channel can be read and set. The high boundary is the switch on point of relais on rising temperature. With the low boundary the switching off on falling

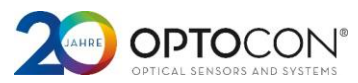

temperature is controlled. That way a hysteresis can be achieved, but eqal values for both boundaries are also valid.

This command only makes sense on Fotemp devices equipped with relais outputs. On devices without relais outputs it results in an negative ACK:  $*FF < CR > < LF >$ .

Parameter 1: channel number of which the relais output boundaries are asked from. This parameter is optional. Left without there will be send as many repies as channels in the device, each with the boundaries for one channel.

READ:

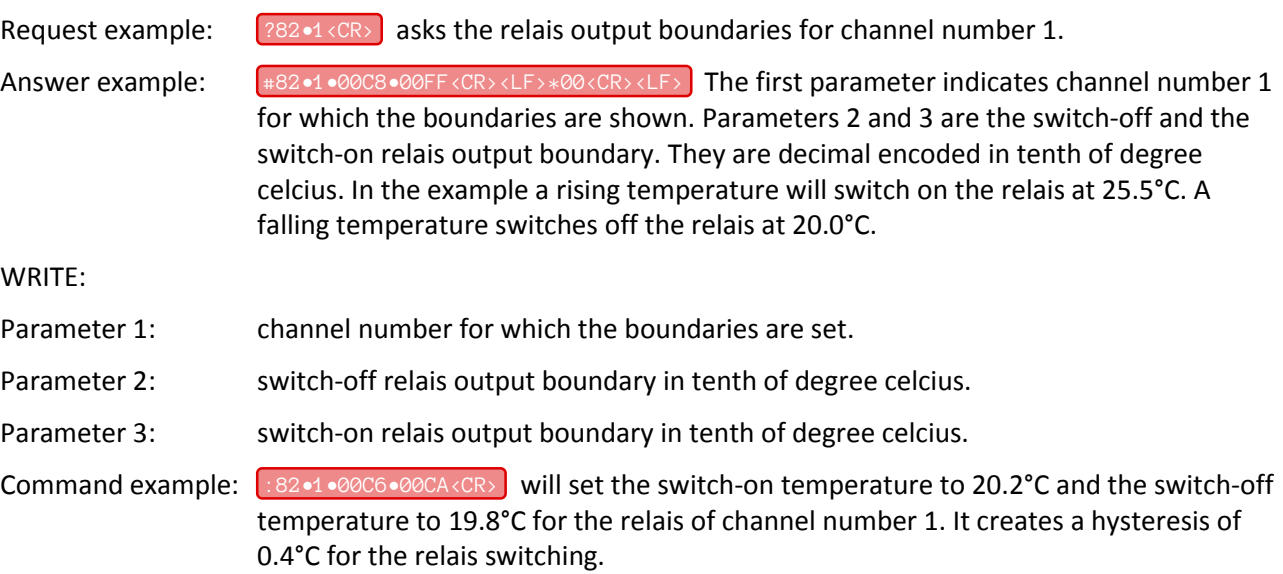

## <span id="page-6-0"></span>*Real Time Clock*

The integrated real time clock is an optional feature of Fotemp Trafo devices.

#### <span id="page-6-1"></span>*90 – real time clock date and time*

Command 90 read and write.

Where available this command will read or set the current date and time of the integrated real time clock. Fotemps without real time clock reply with  $\sqrt{r_F\epsilon_{\text{CR}}\epsilon_{\text{LF}}}$ .

READ:

Request example:  $\frac{290}{\sqrt{CR}}$  asks the current date and time of the integrate real time clock.

Answer example:  $\qquad \qquad \text{#90•14•11•05•13•12•25•37&90<}$  Each parameter encodes a value of the current date and time: it's Thursday  $13<sup>th</sup>$  of November at twelve o'clock, twenty five minutes and 37 seconds.

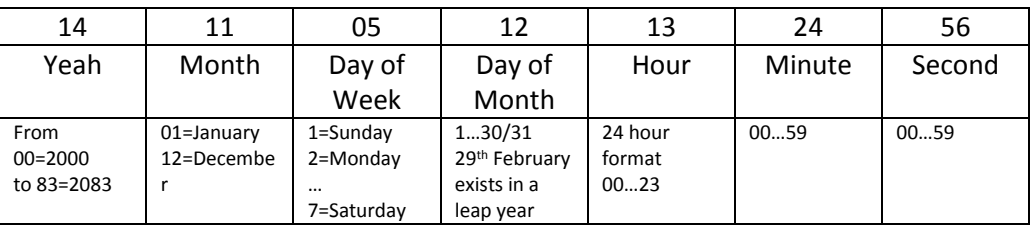

Within -40°C and +85°C the RTC has an accuracy of  $\pm 6$  ppm ( $\pm 18$  seconds per month). It's calendar is aware of leap years.

WRITE:

Parameters: are in the following order: year month, day of week, day of month, hour, minute and seconds. Please refer o the table above.

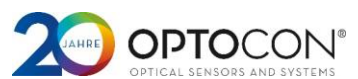

Command example:  $\frac{1}{2}$ :90•15•01•07•29•15•45•11<CR> will set the real time clock to Saturday, 29<sup>th</sup> of January at 15:45 o'clock an 11 seconds.

#### <span id="page-7-0"></span>*93 – real time clock timer interval*

Command 93 read and write.

Where a real time clock is available a interval timer can be set. Standard use for the timer is the SD-Card data save interval.

READ:

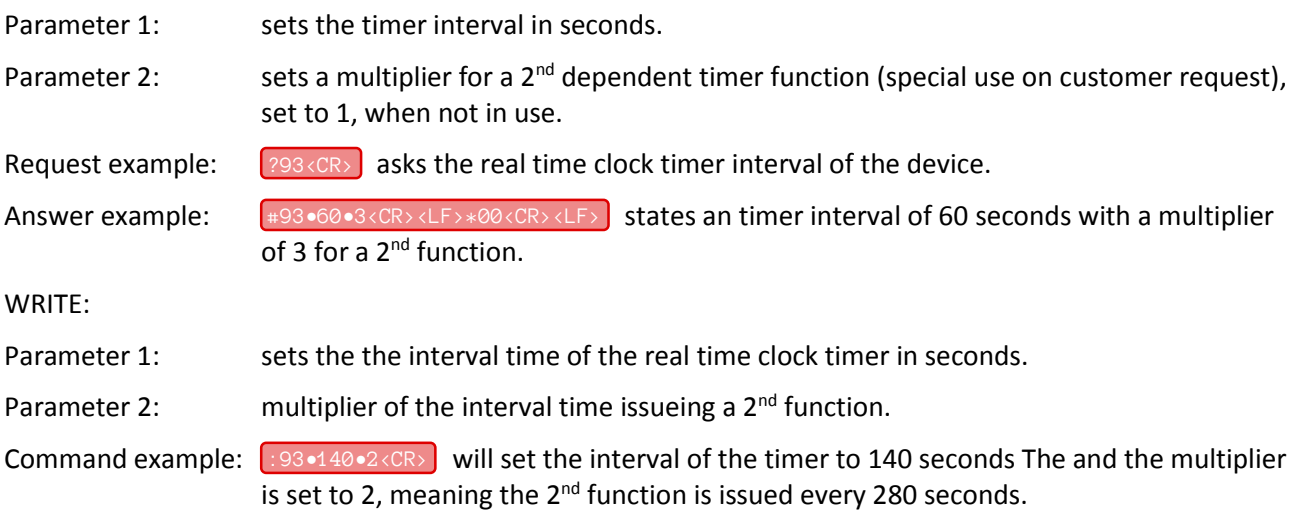

### <span id="page-7-1"></span>*Internal Flash Memory*

<span id="page-7-2"></span>The capability of logging data to internal flash memory is an optional feature of Fotemp Trafo devices. *B0 – read dataset from flash*

Command B0 read only

Where available the Fotemp logs temperature data to internal flash memory. If not stated otherwise, its logging interval is set by the real time clock timer interval described above. To read the eldest temperature data from flash this command must be send. Every read request sends a channels temperature and time of measurement.

Request example: <sup>2B0<CR></sup> asks for the eldest temperature data saved on internal flash.

Answer example:  $\begin{array}{c} \bullet \text{#B0} \bullet \text{60} \bullet 3 < \text{CR} \times \text{LF} \rightarrow \text{80} \times \text{CR} \times \text{LF} \rightarrow \end{array}$  states an timer interval of 60 seconds with a multiplier of 3 for a 2<sup>nd</sup> function.

#### <span id="page-7-3"></span>*B1 – get dataset count on internal flash*

Command B1 read only

Where available the Fotemp logs temperature data to internal flash memory. With this command the count of datasets already saved can be read. A dataset consists of the temperature and time of measurement of all channels of the device.

Reading the data happens channel-wise, so the count of datasets multiplied with the channel count of the device is the number of B0-reads to read all saved datasets.

Request example:  $\frac{?B1}{C}$  asks for the count of datasets saved on internal flash.

<span id="page-7-4"></span>Answer example:  $\frac{4}{100}$  + B1 •3<CR><LF>\*00<CR><LF> Is at ates 3 datasets on internal flash. If it is an 4-channel Fotemp 12 temperatures with their time of measurement and channel number are saved.

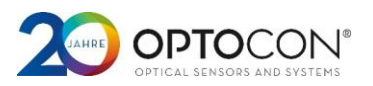

#### *B2 – delete datasets*

#### Command B2 write only

This command deletes a given count of datasets on the internal flash memory of the Fotemp. Like only the eldest data on internal flash memory can be read, only the eldest datasets can be deleted too. A dataset consists of the temperature and time of measurement of all channels of the device.

Command example: [:B2•2<CR>] will delete the two eldest datasets (2\*channel count of temperatures) on the internal flash memory.

#### <span id="page-8-0"></span>*BF – erase internal flash memory*

Command BF write only

With this command the internal flash memory can be reset and cleared. All data is deleted.

Command example:  $\Box$ BF•<CR> will delete the two eldest datasets (2\*channel count of temperatures) on the internal flash memory. Please note the trailing <space>, it is necessary!

# *Document History*

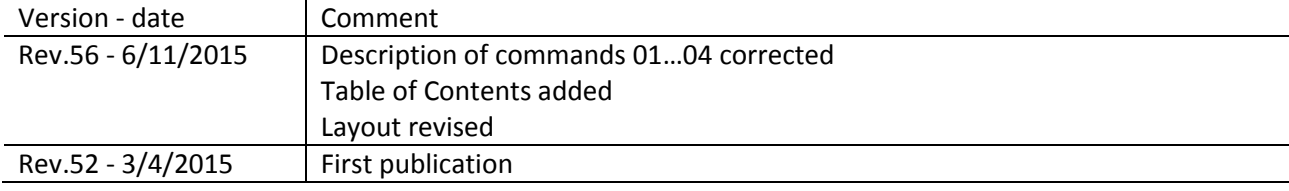